#### **City of Enterprise**

# Newsletter

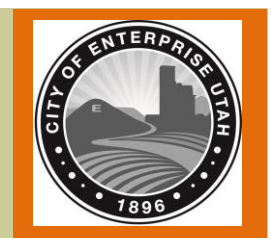

#### **Spring Clean Up**

There will be a large dumpster placed at the dumpsite May 11-18th. Take advantage of a place to take your trash and get some of those spring cleaning projects checked off your list! Remember tree limbs, leaves, weeds, and garden waste should be put in the burn area. You can get the key from the City Office or from Brackens.

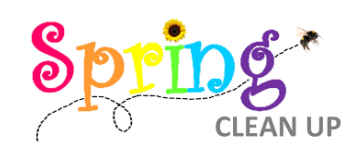

#### **Burn Permits**

Open Burn continues until May 30<sup>th</sup>. You can get a burn permit by completing the State Burn Permit Application at air.utah.gov/OpenBurning/ form/index.php. You can check to see if it is a good day to burn after you select the City. Also, you will find a link to this website under the public safety tab on our City web page at Enterpriseutah.org. Once you complete the application, a notification will be sent to the City Fire Chief so you do not need to call the City or contact the Fire Chief in order to burn.

# **Community Park Update**

The City Park is coming along! The Community Center is in its finishing stages. Once the mechanical systems and flooring are installed, the Sports Court will be completed. The finished surfacing for the tennis courts will be done this spring. Ground work has begun for the Splash Pad and the installation has been hired out. The playground equipment has arrived but will not be installed until a later date. The parking lots will go in after the wiring for the lighting and power is

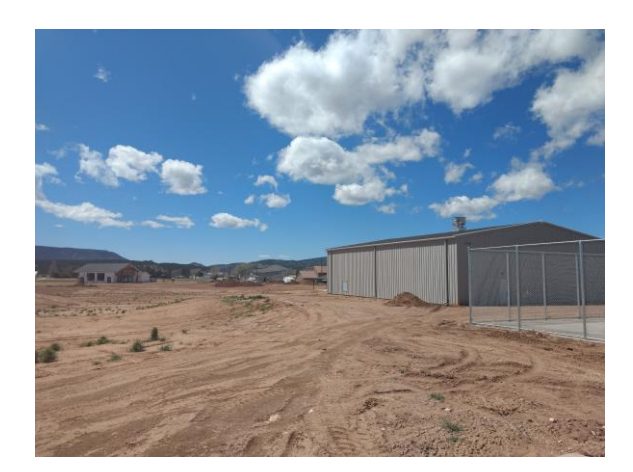

installed. The park would not be coming along as fast as it is without the help of so many volunteers! Thank you to

all of you that have donated time, labor, and money to this great addition to our community.

# **Welcome City Marshall Jeff Bailey**

Officer Jeff Bailey was recently hired as the new City Marshall. He has 23 years of Law Enforcement experience with Washington County Sheriff's Office, including; Search and Rescue, Patrol Sargent, Drug Task Force, and SWAT. He and his wife Jacquelyn (Jackie) moved to Enterprise a year ago and are very excited to get to meet many of the good people here in Enterprise. They have 4 beautiful daughters together. The City has increased

Officer Bailey's hours from 10 hours per month

to 10 hours per week. There is hope that with more police presence that we will see crime decrease. Please remember if you are in need of assistance to call Washington County Dispatch at 435-627-4300 for non-emergencies or 911 for emergencies. Officer Bailey will be dispatched through Washington County Dispatch. Dispatch MUST be called for Officer Bailey to be notified and other officers sent if he is not available. Calling Dispatch is the fastest way to get assistance.

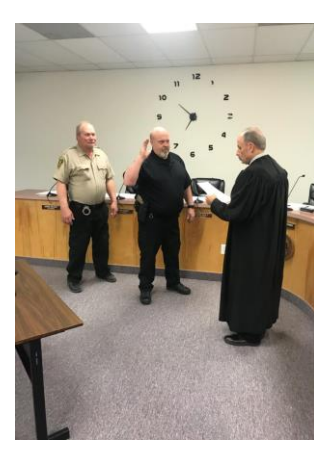

Pictured left to right: Court Bailiff Kendall Gardner, Officer Jeff Bailey, and Judge Douglas Whitlock at the swearing in of Officer Bailey.

#### **May 2018**

#### Page 2 **City of Enterprise Newsletter**

#### **Speed Limit Changes**

Watch for lights and sirens as you drive on West Main Street and North Center Street. The speed limits have been changed and you may catch yourself with a ticket if you continue to drive at the speed you are used to. The speed limit on West Main is now 35 mph and on North Center it is now 25 mph.

#### **Miss Enterprise**

The Miss Enterprise Scholarship Pageant will be held on Friday, May 25th at 7p.m. in the EHS Auditorium. Admission is \$2.00. There are 5 wonderful girls trying out: Dallee Cobb, Taysha Pedersen, Tiffani Ann Cannon, Tiana Randall and Sierra Hartshorn. The theme this year is, "This is Me". We will be celebrating the girls individual personalities and showing the audience that these girls are proud to be exactly who they are. We hope you will all attend and support them as it takes a lot of courage to participate.

**WE ARE HERE TO HELP City of Enterprise 435-878-2221 contact@enterpriseuta h.org**

# **Enterprise High E-week**

This year Enterprise High School will hold E-Week May 14-19<sup>th</sup>. The school's Executive Council has planned many fun activities for each day of week. On Saturday, May 19, 2018 they will have a special Community E-Day event. It will be held at the Little League Fields from 6-9 PM. They will have

free hot dogs, French fries, and drinks for everyone attending. There will be music. games, and activities. Come out for a fun night celebrating E-Day!

The school will also be helping with various service projects on Tuesday, May 22 for a Community Service Day.

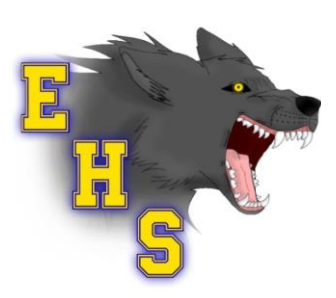

# **Egg Hunt Extravaganza**

Thanks to the generous donations from businesses and many community members, and the hard work of Doug and Jackie Clove, City Council Member, Darcy Holt and volunteers, the egg hunt was a success! If you arrived at 10:01 you may have missed it. For those kids that were there, they were able to fill their baskets with plenty of candy and many ended up with prizes!

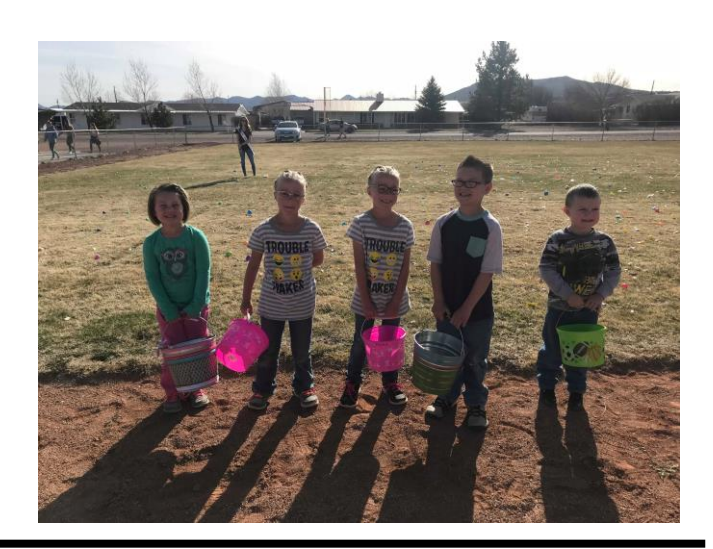

# **Little Miss Enterprise**

The Tiny, Little, and Jr. Miss Pageant was held on Friday, April 13<sup>th</sup>. There were 22 girls from age 3-10 that participated. They were cute and brave and we loved seeing all of their talents. It was a very entertaining and successful evening.

Tiny Miss 2nd Attendant: Lexi Phelps Tiny Miss 1st Attendant: Monroe Moyle Tiny Miss Enterprise: Emma Allen Little Miss 2nd Attendant: Maizee Madison Little Miss 1st Attendant: Braylee Allen Little Miss Enterprise: Kassidy Page Jr. Miss 2nd Attendant: Summer Swensen Jr. Miss 1st Attendant: Eva Brown Jr. Miss Enterprise: Broxtyn Jones

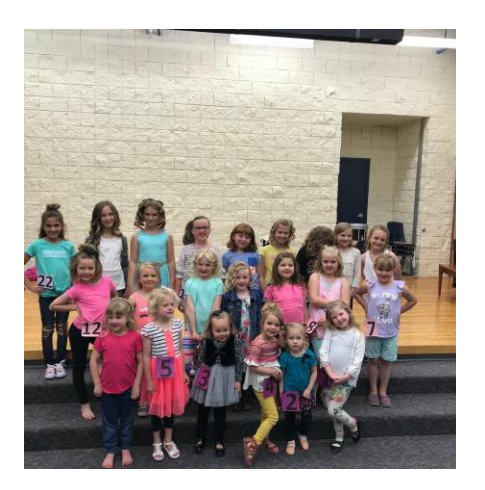

Like us on Facebook for City Park updates. Facebook.com/EnterpriseUtah

#### **Newsletter Title** Page 3

# Inside Story Headline

One benefit of using your newsletter as a promotional tool is that you can reuse content from other marketing materials, such as press releases, market studies and reports.

While your main goal of distributing a newsletter might be to sell your product or service, the key to a successful newsletter is making it useful to your readers.

A great way to add useful content to this newsletter is to develop and write your own articles, or include a calendar of upcoming events or a special offer that promotes a new product.

You can also research articles or find "filler" articles by accessing the World Wide Web. You can write about a variety of topics but try to keep your articles short.

Much of the content you put in your newsletter can also be used for your Web site. Microsoft Word offers a simple way to convert your newsletter to a Web publication. So, when you're finished writing your newsletter, convert it to a Web site and post it.

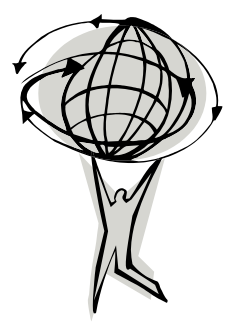

# Inside Story Headline

One benefit of using your newsletter as a promotional tool is that you can reuse content from other marketing materials, such as press releases, market studies and reports.

While your main goal of distributing a newsletter might be to sell your product or service, the key to a successful newsletter is making it useful to your readers.

A great way to add useful content to this newsletter is to develop and write your own articles, or include a calendar of upcoming events or a special offer that promotes a new product.

You can also research articles or find "filler" articles by accessing the World Wide Web. You can write about a variety of

topics but try to keep your articles short.

Much of the content you put in your newsletter can also be used for your Web site. Microsoft Word offers a simple way to convert your newsletter to a Web publication. So, when you're finished writing your newsletter, convert it to a Web site and post it.

### Special Interest Story Headline

You can also research articles or find "filler" articles by accessing the World Wide Web. You can write about a variety of topics but try to keep your articles short.

Much of the content you put in your newsletter can also be used for your Web site. Microsoft Word offers a simple way to convert your newsletter to a Web publication. So, when you're finished writing your newsletter, convert it to a Web site and post it.

A great way to add useful content to this newsletter is to develop and write your own articles, or include a calendar of upcoming events or a special offer that promotes a new product.

*"To catch the reader's attention, place an interesting sentence or quote from the story here."*